## **Fiche de suivi du Cadre de référence des compétences numériques (CRCN)**

**Élève :**

*Cet outil de suivi a été conçu par le groupe Numérique 71 afin d'accompagner les équipes pédagogiques dans le suivi d'acquisitions des compétences du CRCN. Il suit l'élève tout au long de son parcours à l'école primaire.* 

*Pour renseigner ce document, les enseignants indiqueront le niveau de classe correspondant au niveau de maîtrise de l'élève. Ce document permettra aux enseignants de cycle 3 de valider les compétences dans le LSU.* 

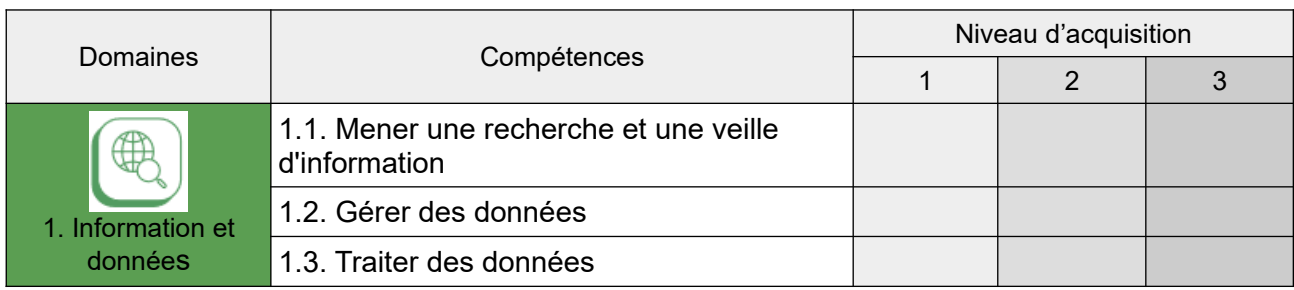

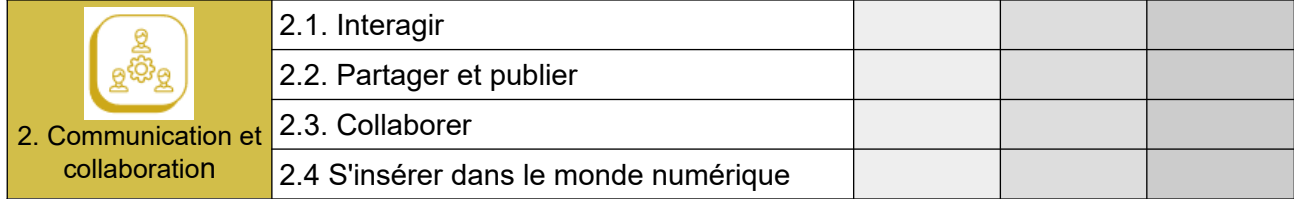

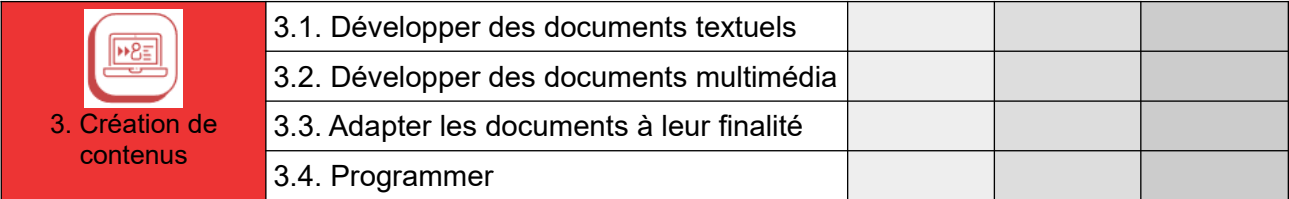

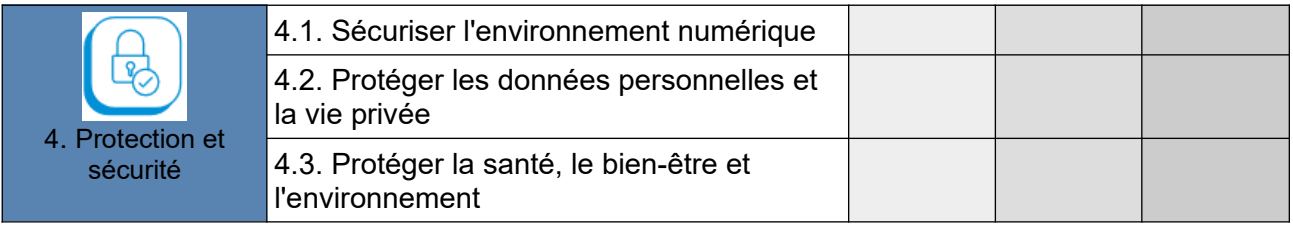

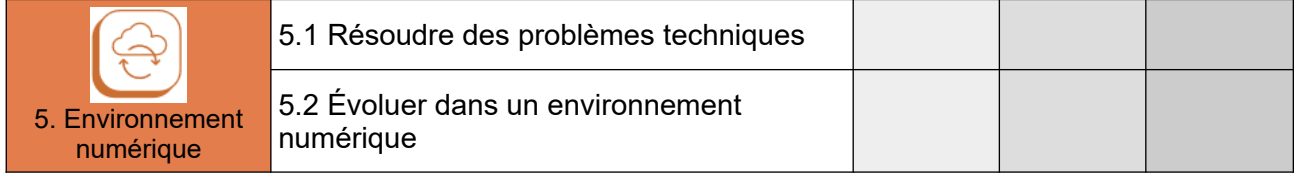

## **NOVICE** : Niveau 1 :

L'individu est capable de réaliser des actions élémentaires associées aux situations les plus courantes. Il peut appliquer une procédure simple **en étant guidé**, et en ayant **parfois recours à l'aide d'un tiers.**

**NOVICE** : Niveau 2 :

Il peut appliquer **seul** une procédure simple tant que ne survient pas de difficulté. Il **cherche des solutions avec d'autres** lorsqu'il est confronté à des imprévus et répondre ponctuellement à une demande d'aide.

**INDÉPENDANT** : Niveau 3 :

Il peut **élaborer de façon autonome** une procédure pour accomplir une de ces actions.